entre

 $\cup$ 

1

**DINAPATO** 

## **Handling Network Abuse Reports at APNIC**

## 17 November 2010 APT Cybersecurity Forum, Sydney

George Kuo Member Services Manager, APNIC

# **APT Bali Plan of Action Nov 2009**  A. Widen broadband connectivity

- **B. Provide a secure, safe, and sustainable** 
	- **environment through ICT initiatives**
- C. Facilitate effective convergence of services
	- Timely implementation of IPv6
- D. Encourage development of content and applications
- E. Develop human resource capacity

APNIC

Q

## **Overview**

- Introduction to APNIC
- Internet registry structure
	- Internet resources distribution & management
	- Internet resources Policy development
- Common network abuse questions APNIC receives
- Using APNIC Whois Database

3

Q

## **APNIC's Mission**

- Assist the Asia Pacific community in effective resource management
	- Equitable allocation and registration services
	- Membership total: 2,397
- Provide educational opportunities
	- Fully equipped Training lab (IPv6 supported)
- Coordinate IP addressing policy development and public positions
- Seek public consideration of issues that benefit members and the community

4

Q

## **Regional Internet Registries**

**RIPE** 

AfriNIC

**NCC** 

**The Internet community established the RIRs to provide fair and consistent resource distribution and resource registration throughout the world.** 

APNIC

ARII

LACNIC

**PNIC** 5

## **APNIC's Role**

- Distributes Internet resources
- Maintains APNIC Whois Database
- Facilitates resource policy development
- Manages Reverse DNS delegations
	- *But NOT a domain name registry*
- Provides training and outreach on resource management and APNIC services
- Supports Internet development

6

R

## **What is an IP address?**

- The Internet Protocol
	- Packets, addressing and routing
	- IPv4 (192.168.0.0)
	- IPv6 (2001:0DB8::/32)
- An IP address is a number
	- Every device directly connected to the Internet needs a unique IP address
	- IP address space is finite
- *Not the same as a Domain Name !*

7

R

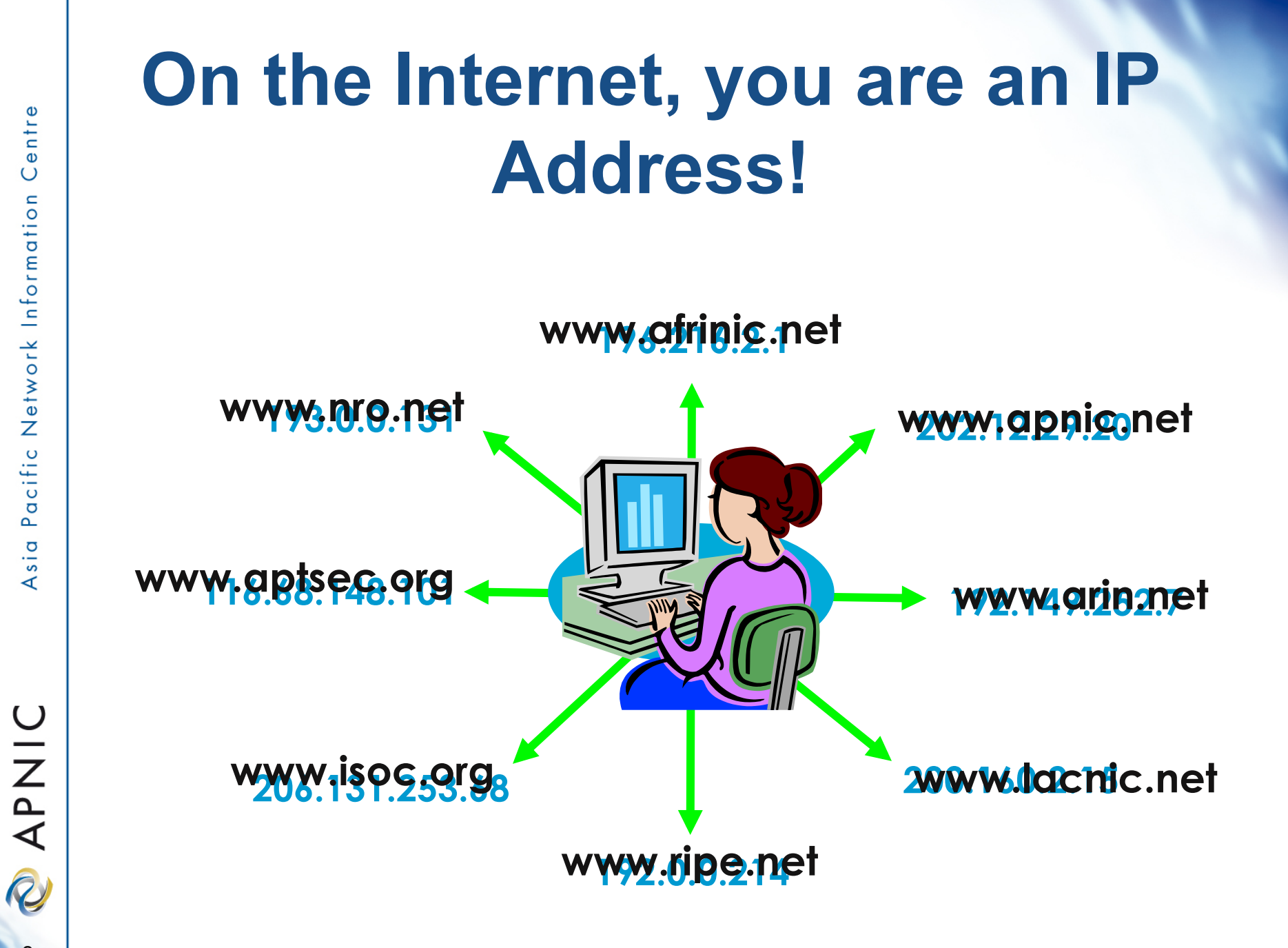

8

## **Internet Resources Management Goals**

#### Internet resources management policies

- Efficient address usage
	- Avoid wasteful practices
- Aggregation
	- Hierarchical distribution
	- Aggregation of routing information
	- Limiting number of routing entries advertised
- Registration
	- Unique, Fair, & Consistent

## **Policy Development Process**

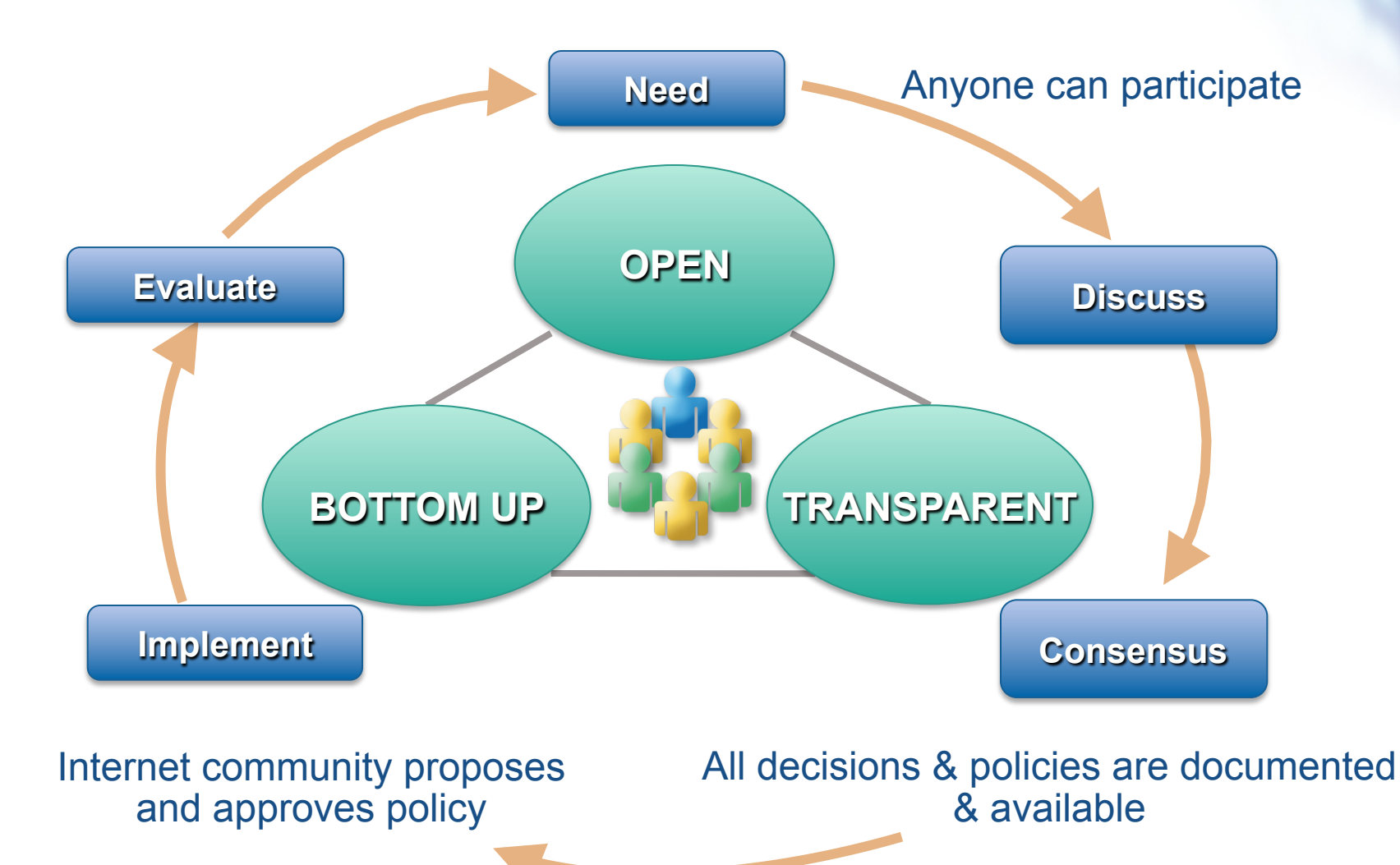

## **How are IP Addresses Delegated?**

- 1. Internet resources management policies
	- Criteria for obtaining resources
- 2. APNIC to register the delegation in Whois database
- 3. APNIC Members are responsible for further distribution and registration

11

R

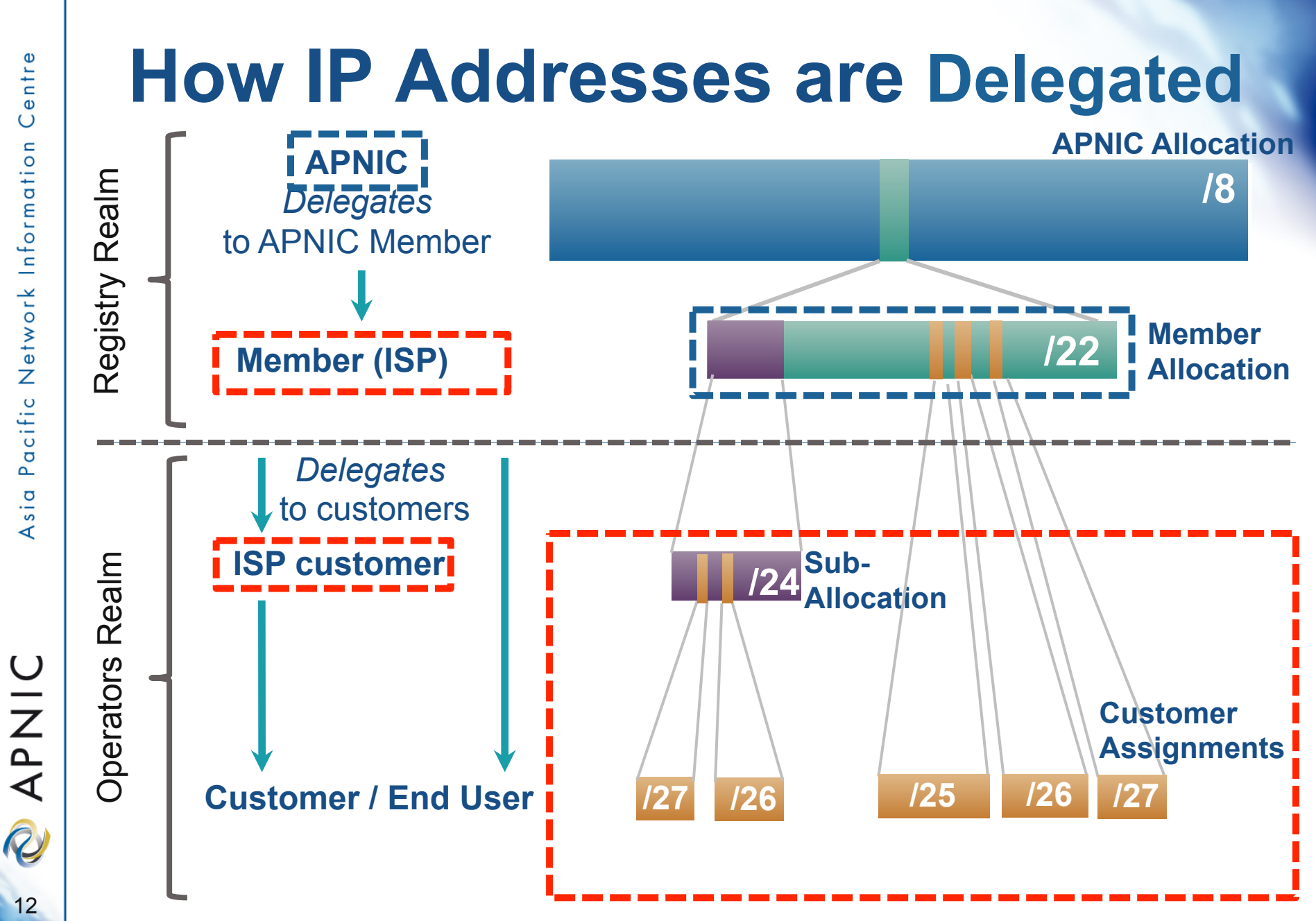

12

## **Common Questions…**

- Why does APNIC appear as the source in some abuse search reports?
- Can APNIC investigate or stop the network abuse?
- Can APNIC reclaim the Internet resources used for the network abuse?
- The contacts information in the APNIC Whois Database is invalid. What do I do?

R

# **Is APNIC the Culprit?**

APNIC is listed by ARIN as holder of all IP space for the AP region

- Some search tools look no further than this
- For details, need to consult APNIC "whois"
- APNIC whois may or may not show specific customer assignments for the addresses in question
	- But will show the ISP holding APNIC space

# **Can APNIC Stop Abuse?**

#### No, because…

- APNIC is not an ISP and does not provide network connectivity to other networks
- APNIC does not control Internet routing
- APNIC is not a law enforcement agency
- APNIC has no industry regulatory power

15

**Q** 

## **What Can You Do?**

- Use the APNIC Whois Database to obtain network contact information
- Contact the network responsible and also its ISP/upstream
- Contact APNIC for help, advice, training, or support

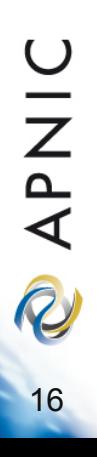

## **How To Use APNIC Whois**

- 1. Web browser
	- http://www.apnic.net/whois
- 2. whois client or query tool
	- whois.apnic.net
- 3. Identify network contacts from the registration records
	- IRT (Incident Response Team) object if present
		- Policy for mandatory abuse contact field implemented on 8 Nov 2010
	- Contacts: "tech-c" or "admin-c"

## **Abuse Contact Information**

- APNIC community reached a consensus to implement dedicated security incident contacts in the Whois Database
- Mandatory "Abuse Contact" for all IP and ASN registrations
- Assist in network abuse handling in the Asia Pacific Internet community

## **What if Whois Info is Invalid?**

Members (ISPs) are responsible for reporting changes to APNIC

• Under formal membership agreement

### Report invalid ISP contacts to APNIC

- http://www.apnic.net/invalidcontact
- APNIC will contact Member and update registration details

**Q** 

## **What if Whois Info is Invalid?**

- Customer assignment information is the responsibility of ISPs
	- ISPs are responsible for updating their customer network registrations
- Tools such as 'traceroute', 'lookingglass', and RIS may be used to track the upstream provider if needed
	- More information available from APNIC

Q

# **APNIC Whois Registration IPv4 Object**

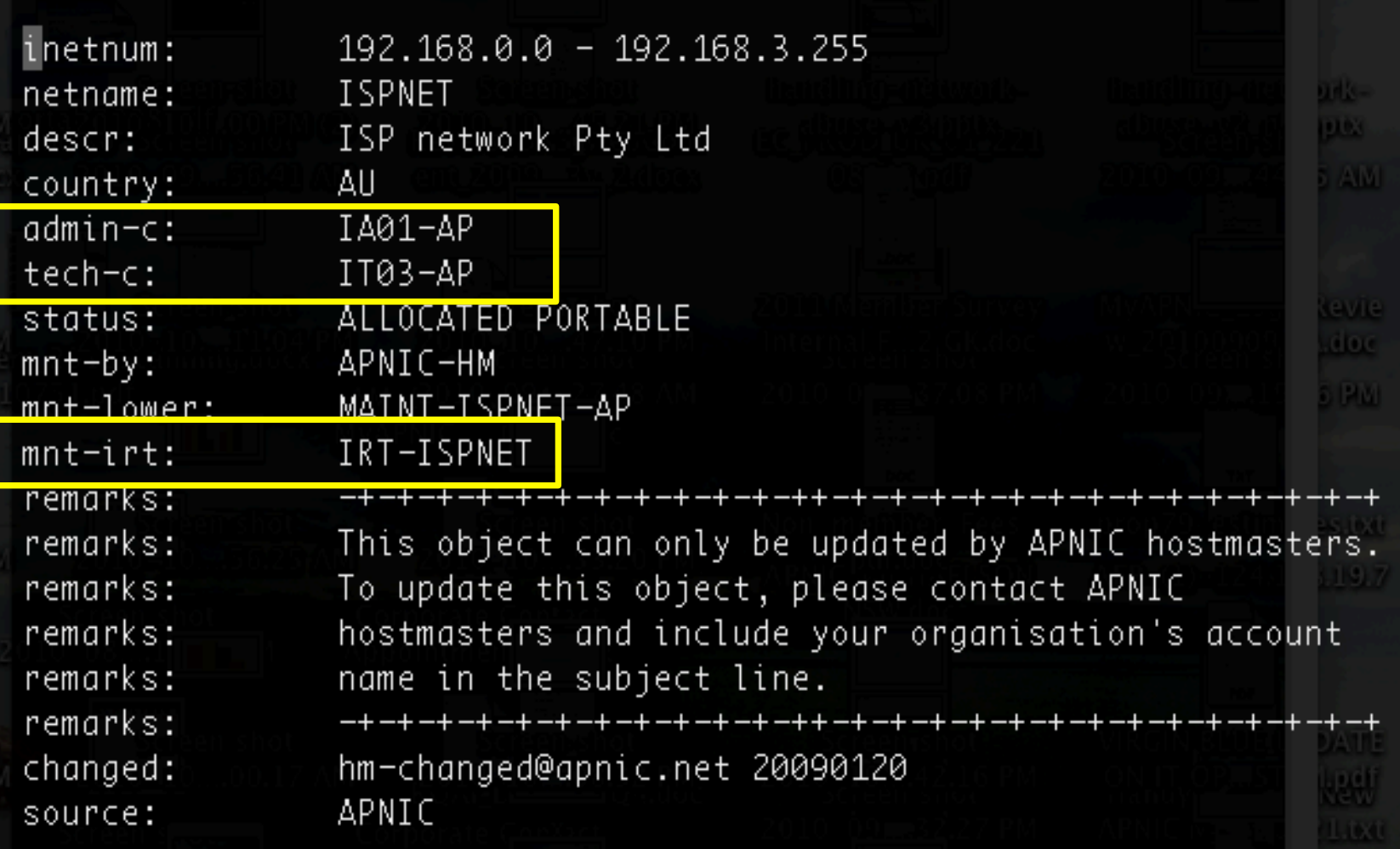

# **APNIC Whois Registration IPv6 Object**

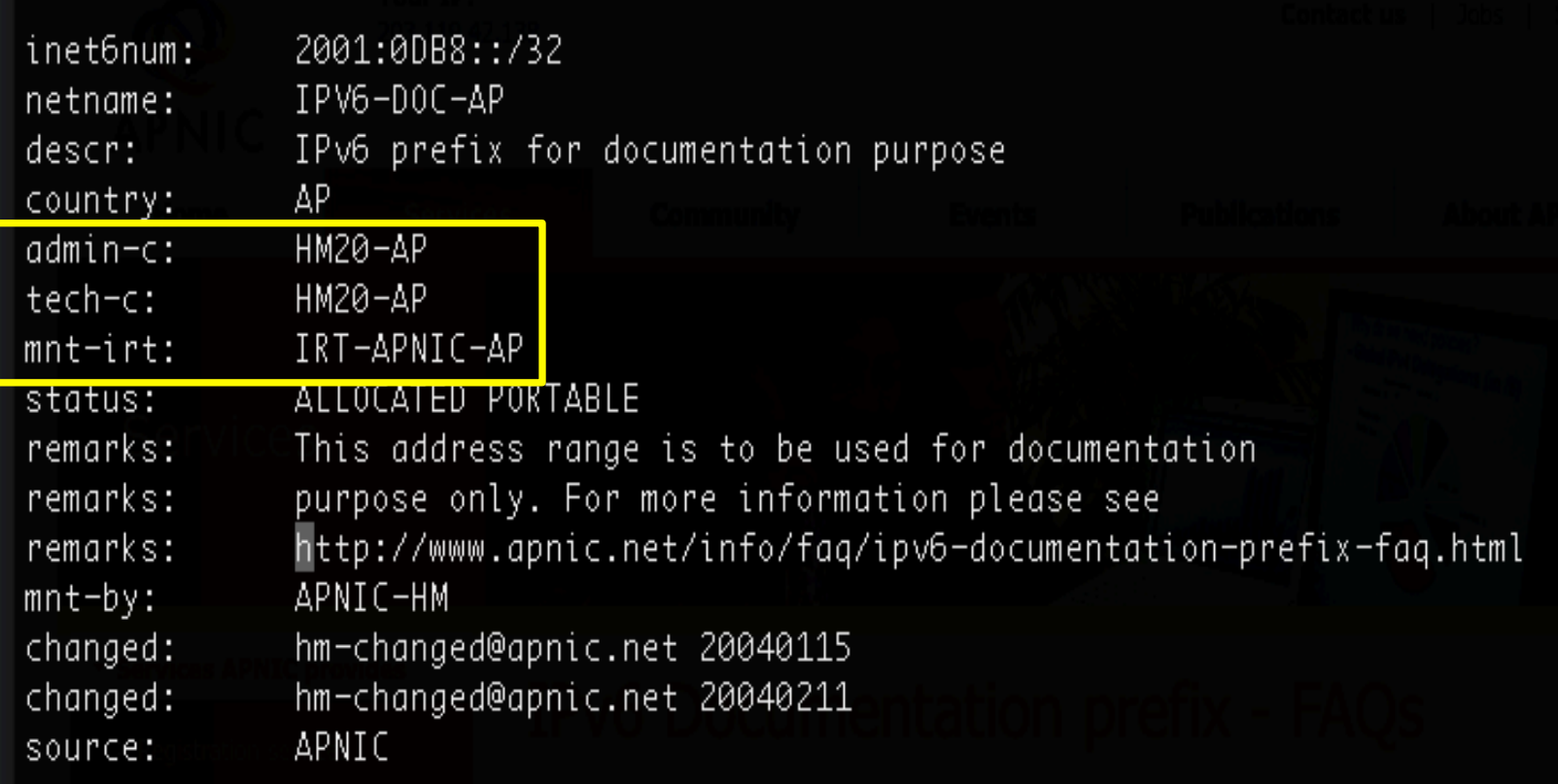

## **APNIC Whois Registration Person Object**

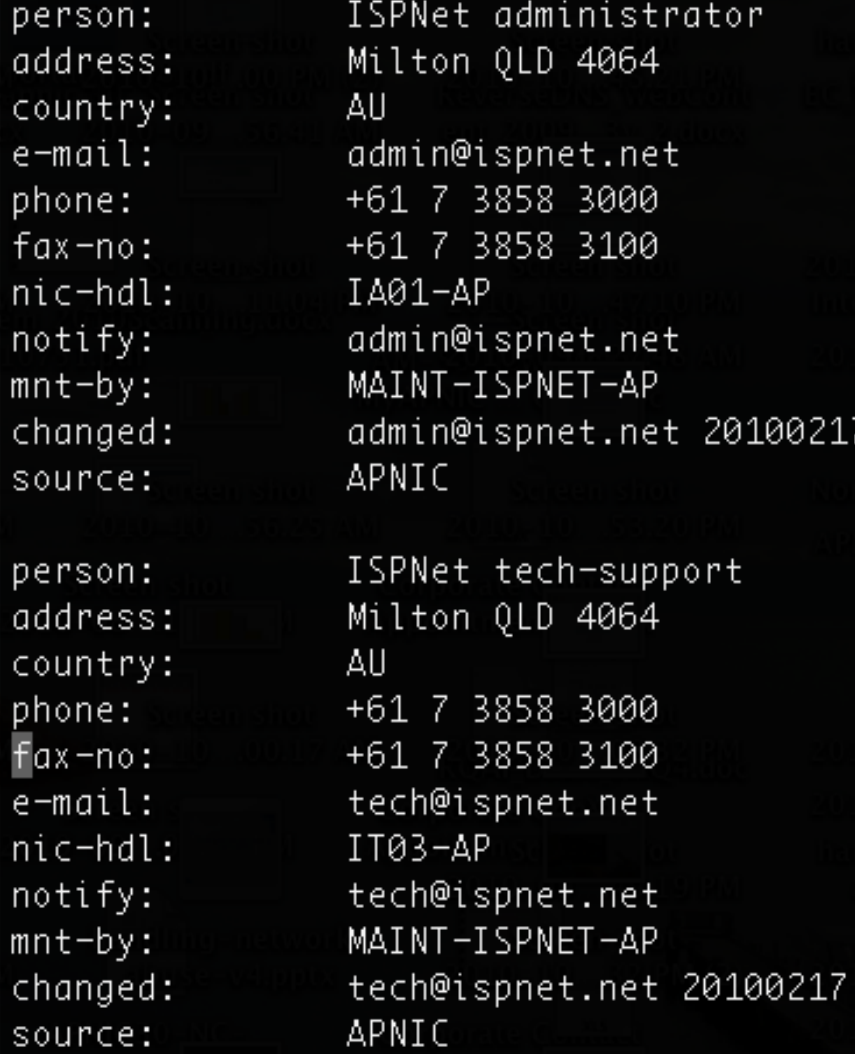

23

## **APNIC Whois Registration** IPv4

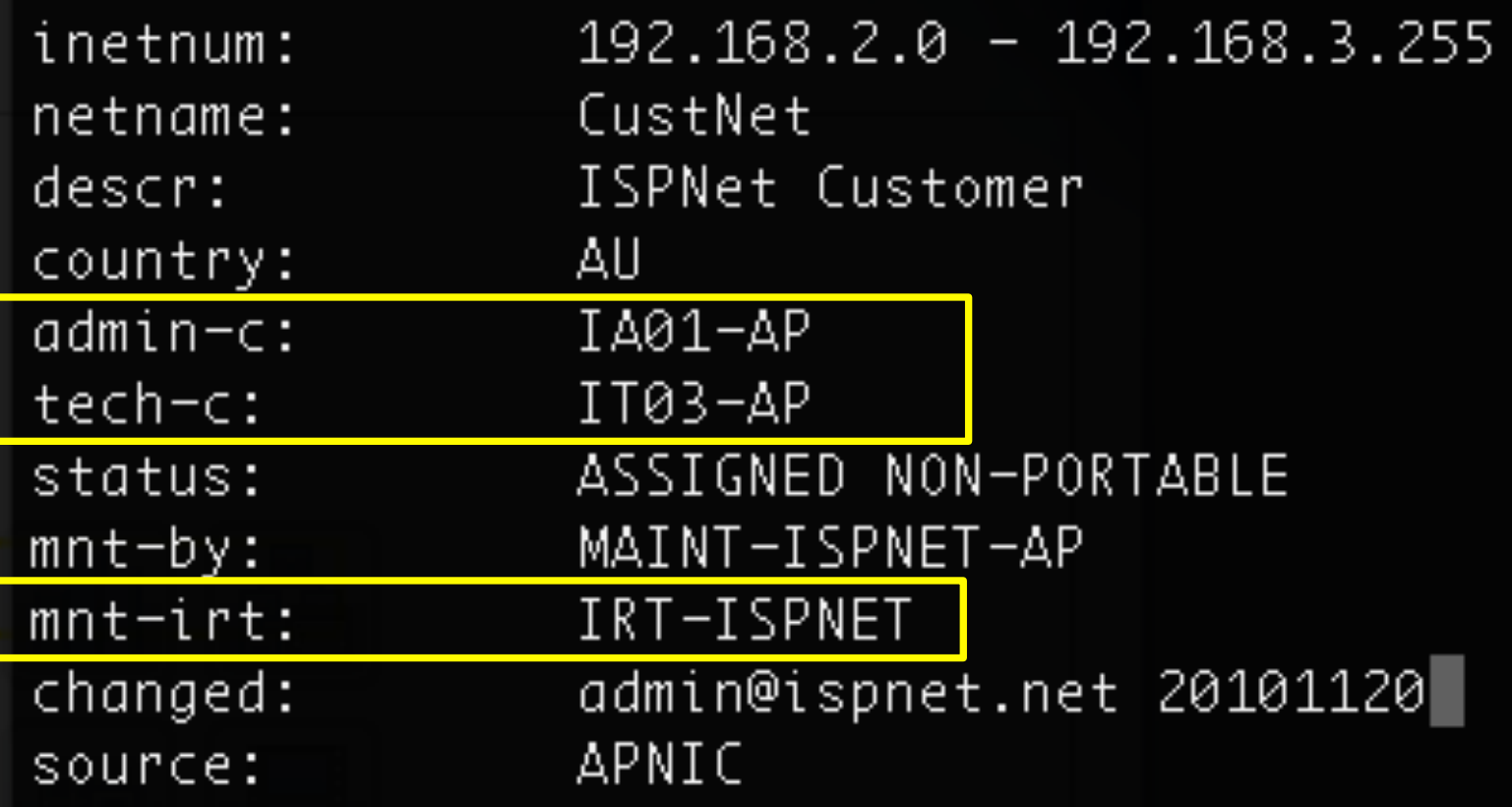

## **APNIC Whois Registration**

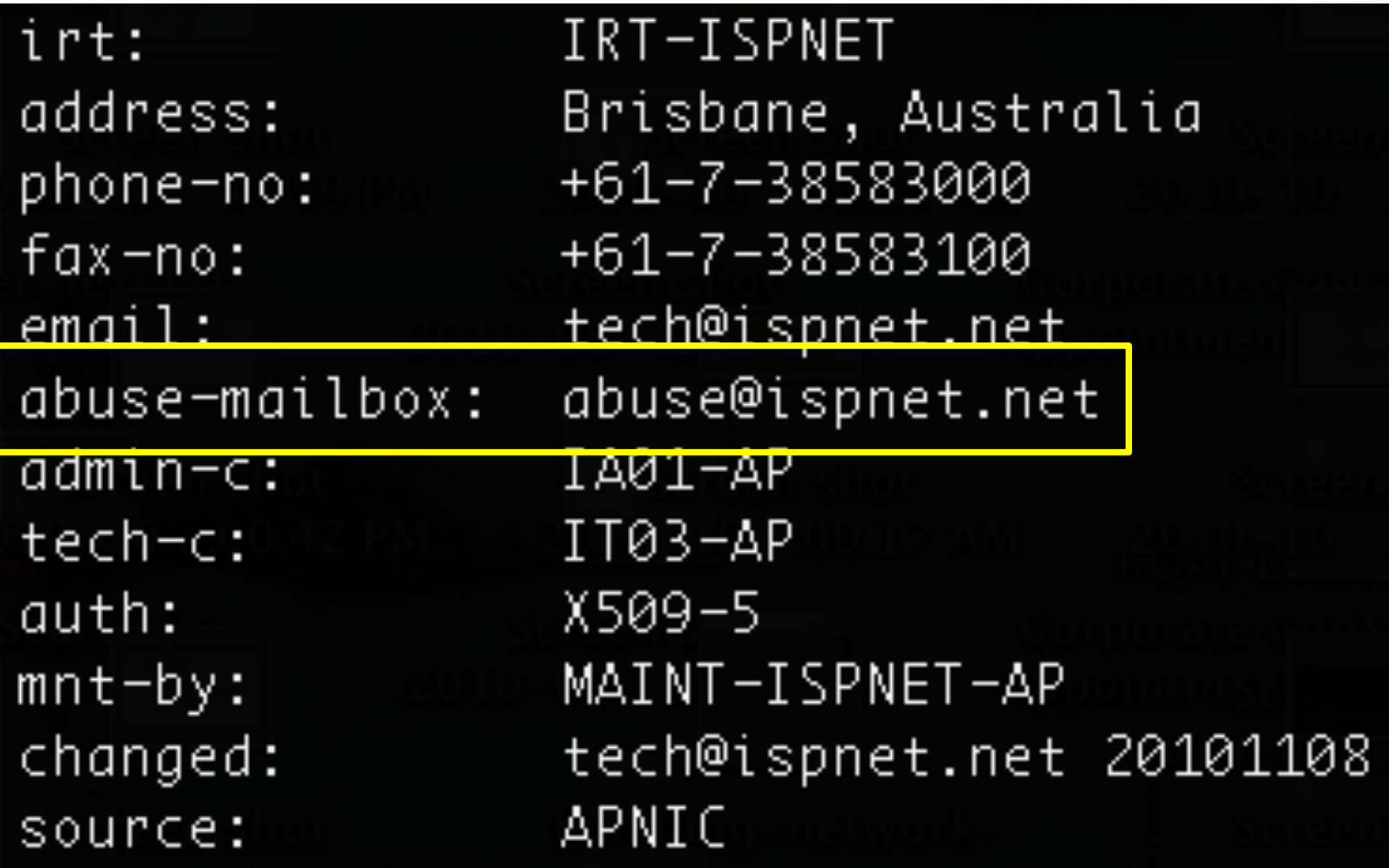

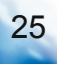

## **Questions?**

#### APNIC Whois inquiry

• www.apnic.net/helpdesk

#### More information on network abuse

• www.apnic.net/abuse

### Report invalid contacts

- www.apnic.net/invalidcontacts
- Or
	- Send email to helpdesk@apnic.net

Q

## **Next APNIC meeting APNIC 31**

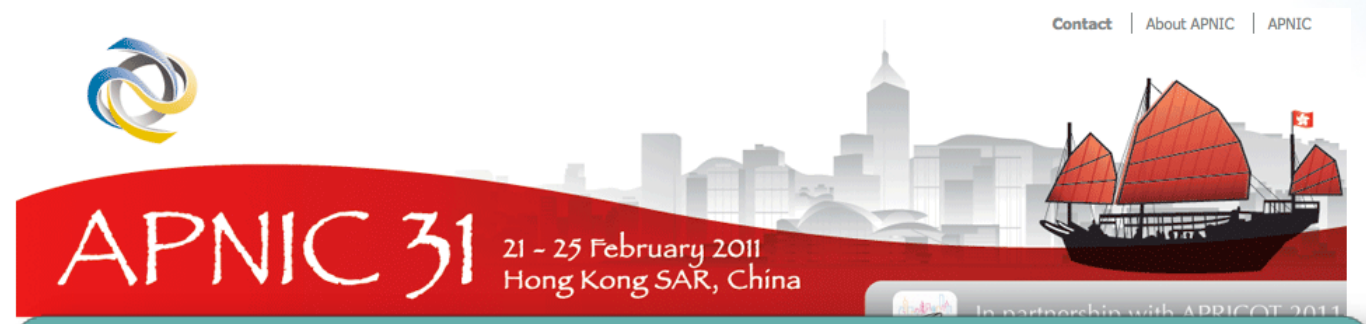

#### **Participate remotely**

#### **Join us! http://meetings.apnic.net/31/remote**

#### **Call for Papers**

The Program Committee will be accepting proposals soon.

Learn more about the Program

#### **Fellowships**

The Fellowship program opens soon for any interested applicants.

Learn more about **Fellowships** 

27

**DINAPATIO** 

## **Thanks!**

George Kuo <george@apnic.net>